## 電子証明書初期化申請書(法人WEBサービス用)

(株)佐賀共栄銀行 御中 (ご住所)

(電話番号)

(ご契約者名) アンチャング インタン しゅうしょう しょうかい 印

(代表口座お届出印)

(申請責任者) アンプログラム インタン 印

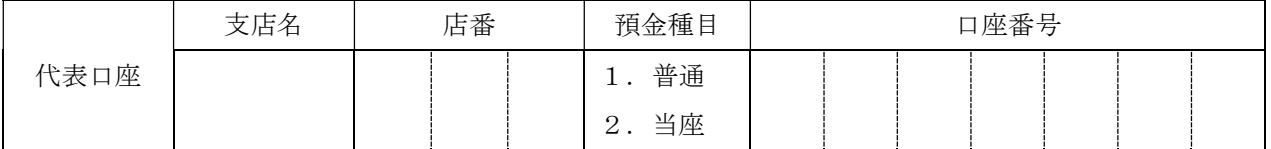

・管理者ユーザーのログインIDを記入してください。

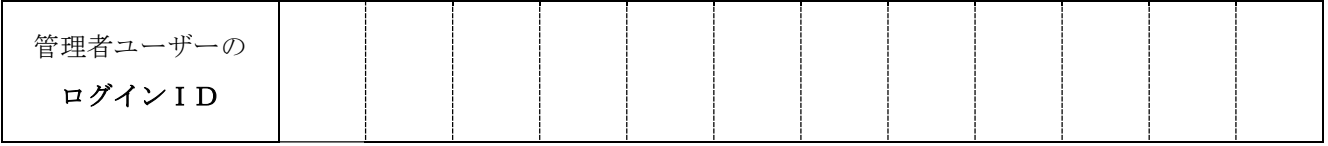

・本申請書は、管理者ユーザーの電子証明書を初期化します。 ・電子証明書の初期化が完了しましたら、営業店よりお電話でご連絡いたします。 連絡後に、お客様のパソコンにて電子証明書の発行作業を行ってください。 操作は「ご利用マニュアル」のP12~P19「電子証明書発行」をご参照ください。 ・一般ユーザーは、管理者ユーザーにて初期化できます。 操作は「ご利用マニュアル」のP46~P47「電子証明書失効」をご参照ください。 ・「ご利用マニュアル」は当行ホームページ内に掲載しています。 

(銀行使用欄)

受付店

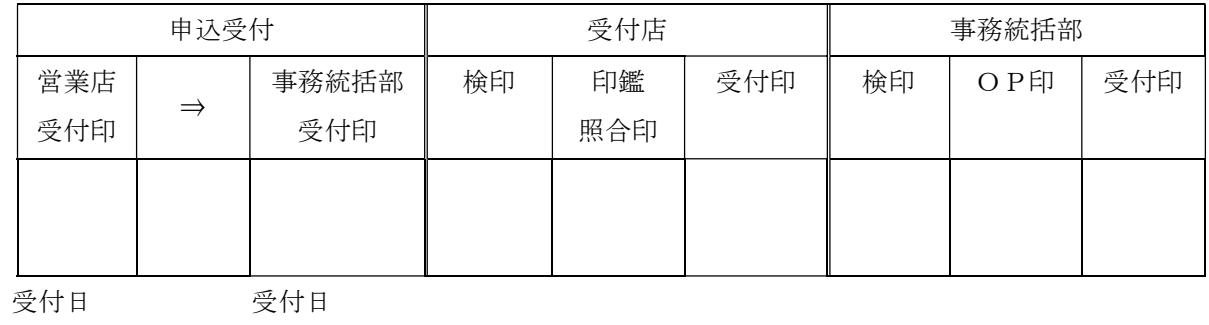

 $($  )  $($  )